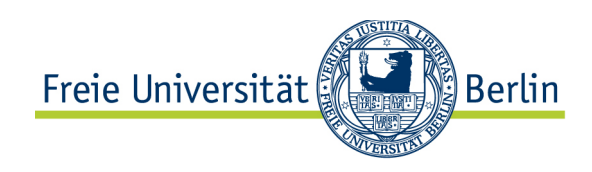

## **Practice sheet 8 – due on 2013-01-14 and 2013-01-21**

Please prepare your solutions / answers in written form. Make sure to always prepare them in a way that you are able to present them to your class mates and discuss your solution process effectively. **Please remember to always list your reference sources.**

# **Learning aims:** Gaining practical experiences with Cleanroom (aha-effect)

### **Task 8 – 1: Taboo-Cards (due on 2013-01-14)**

Create at least two Taboo cards for each of the following areas:

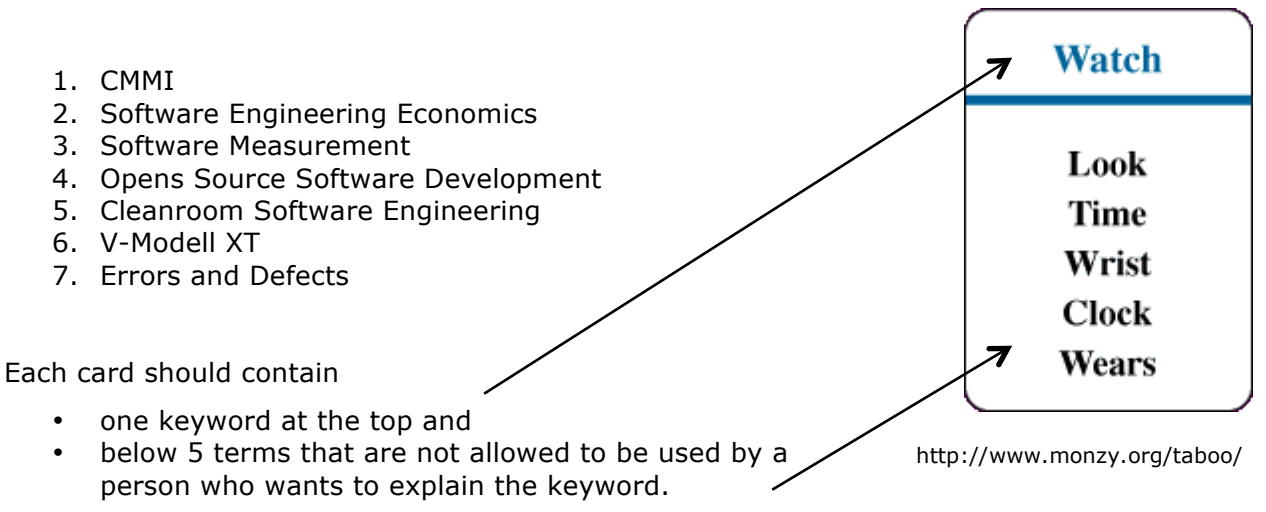

Please use the document template offered in the Blackboard System for creating the cards.

Send an e-mail containing your cards in a .doc( $x$ ) or similar editable Format (not pdf, txt, etc.) to julia.schenk@fu-berlin.de

### **Task 8 – 2: Questions concerning the Cleanroom method (due on 2013-01-14)**

Note down the answers to the following questions in a few brief and precise sentences.

- 1. Name and characterize the main idea of the Cleanroom method?
- 2. How does the verification take place in Cleanroom?
- 3. When is Cleanroom well suited and when not? Why so?
- 4. To what extend is the Cleanroom method suited for task 8-3?

![](_page_1_Picture_1.jpeg)

### **Practice sheet 8 – due on 2013-01-14 and 2013-01-21**

#### **Task 8 – 3: Implement Mastermind with Cleanroom (due on 2013-01-21)**

Develop the logistic game Mastermind by using the Cleanroom method (without statistical testing).

#### Program requirements:

- 1. *Rules of the game*: Comply with the rules of Mastermind on http://de.wikipedia.org/wiki/Mastermind. Implement the variation with 4 slots, 5 colors and no double usage of colors.
- 2. *Play modes*: Your program should offer two play modes to start:
	- a. Play mode 1: The program determines a combination of colors the user has to "guess". After each guess the program judges the moves.
	- *b.* Play mode 2: The program guesses a combination of colors the user made up. After each guess the user judges the moves. *In the tutorial we will compare the strength of the programs. Think about a reasonable strategy yourselves<sup>1</sup> .*
- 3. *Programming language*: Write your program in Java.
- 4. *User interface*: Implement a sign-based (no graphic!) user interface for the program. Use the following descriptions on the console:
	- Use the numbers 1,2,3,4,5 instead of colors.
	- Use the letters s and w for the colors black and white.
	- Example for the board's output after the third move:

![](_page_1_Picture_264.jpeg)

 It is up to you whether you display the board entirely after each move or the moves are displayed consecutively.

#### Procedure requirements:

- *Cleanroom method*: Implement the program by using the Cleanroom method. Have another good look at the corresponding slides of the lecture first and use the **half-formal verification** presented there. In case the slides' information does not suffice, refer to the web for further sources.
- *No tests*: **Do not execute** the program during development! You should, however, develop your program in an IDE and therefore use a syntax checker. The first test will take place **during the tutorial**!
- *Teamwork*: Work **in pairs**. Your half-formal description should suffice to convince each other and later your fellow students in the tutorial of each step's correctness.

#### **Bring the following to the tutorial:**

- The finished program, **not tested before** but executable on your laptop.
- The entire stepwise decomposition ("boxes") with the corresponding verifications as text document on your laptop. Be prepared to present it in the tutorial.

 $1$  You can definitely find various hints (or even implementations) on the web. However, do not spoil the party and learning effect and do **not** look at these solutions.